## **ALLER - Task - Tâche #2214**

## **Créer une QMap pour mettre en relation l'évaluation de type abe::ABE\_EVAL avec des intitulés traduisibles et userfriendlies**

25/05/2012 09:00 - Philippe Cadaugade

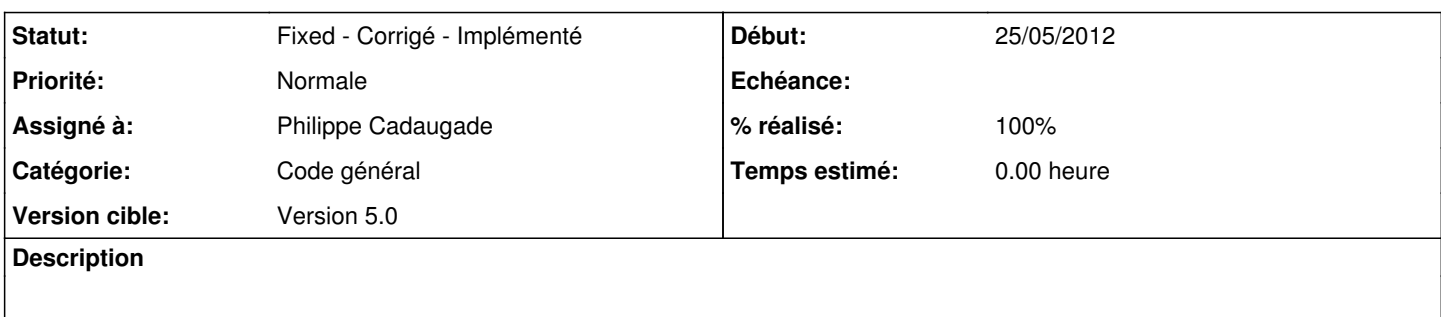

## **Historique**

## **#1 - 25/05/2012 13:36 - Philippe Cadaugade**

*- Catégorie mis à Code général*

*- Statut changé de New - Nouveau à Fixed - Corrigé - Implémenté*

*- Assigné à mis à Philippe Cadaugade*

*- Version cible mis à Version 5.0*

*- % réalisé changé de 0 à 100*